# Linear Block Coding using MATLAB

# **Example: Generator Matrix for** (7,4) Hamming Code

• Note: We have permuted the order of the information and parity check bits from table in to correspond with the convention used in Proakis for the Generator Matrix - this is still the same code.

Chk this with matlab

$$
\mathbf{G} = \begin{bmatrix} 1 & 1 & 0 & 1 & 0 & 0 & 0 \\ 0 & 1 & 1 & 0 & 1 & 0 & 0 \\ 1 & 1 & 1 & 0 & 0 & 1 & 0 \\ 1 & 0 & 1 & 0 & 0 & 0 & 1 \end{bmatrix}
$$

 $\bullet$  Example  $\underline{c} = [1001011] = [1011] \cdot G$ If G=[I<sub>k</sub>|P]: then c=[1011100]

 $\mathbf{P}$  =

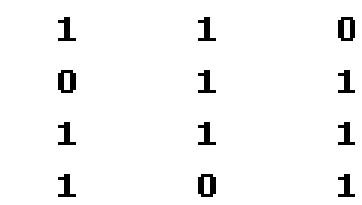

 $\gg G=[P \; eye(4)]$ 

 $\mathbf{G}^{\dagger}=\mathbf{0}$ 

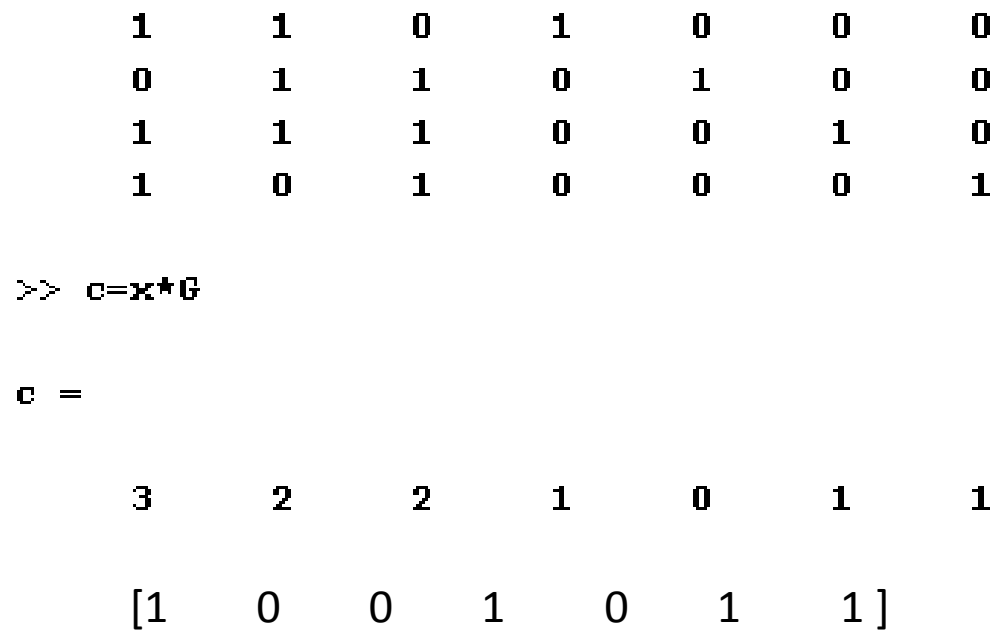

## **Parity Check Matrices**

- For each Generator Matrix  $G$ , it is possible to find a corresponding parity check matrix H
- For a systematic representation:

$$
\mathbf{H} = [\mathbf{I}_{n-k} | \overline{\mathbf{P}}']
$$
\n
$$
= \begin{bmatrix}\n1 & 0 & \cdots & 0 & \overline{p}_{0,0} & \overline{p}_{1,0} & \cdots & \overline{p}_{k-1,0} \\
0 & 1 & & \vdots & \overline{p}_{0,1} & \overline{p}_{1,1} & \cdots & \overline{p}_{k-1,1} \\
\vdots & & \vdots & & \vdots & \vdots & \vdots \\
0 & \cdots & 0 & 1 & \overline{p}_{0,n-k-1} & \overline{p}_{1,n-k-1} & \cdots & \overline{p}_{k-1,n-k-1}\n\end{bmatrix}
$$

## **Parity Check Matrix for (7,4) Hamming Code**

$$
\mathbf{H} = \begin{bmatrix} 1 & 0 & 0 & 1 & 0 & 1 & 1 \\ 0 & 1 & 0 & 1 & 1 & 1 & 0 \\ 0 & 0 & 1 & 0 & 1 & 1 & 1 \end{bmatrix}
$$

 $\gg$  H=[eye(3) P']

 $H =$ 

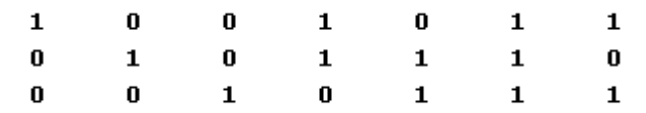

### **Communications Toolbox**

### **Parameters for Linear Block Codes**

This subsection describes the items that you might need in order to process [n,k] cyclic, Hamming, and generic linear block codes. The table below lists the items and the coding techniques for which they are most relevant.

### **Parameters Used in Block Coding Techniques**

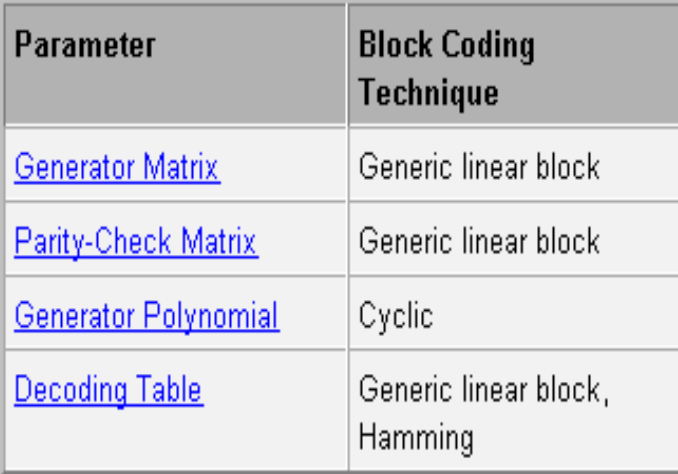

### **Generator Matrix**

The process of encoding a message into an [n,k] linear block code is determined by a k-by-n generator matrix G. Specifically, the 1-by-k message vector v is encoded into the 1-by-n codeword vector vG. If G has the form [k P] or [P k], where P is some k-by-(n-k) matrix and k is the k-by-k identity matrix, then G is said to be in standard form. (Some authors, e.g., Clark and Cain [2], use the first standard form, while others, e.g., Lin and Costello [3], use the second.) Most functions in this toolbox assume that a generator matrix is in standard form when you use it as an input argument.

Some examples of generator matrices are in the next section, Parity-Check Matrix

### **Parity-Check Matrix**

Decoding an [n,k] linear block code requires an (n-k)-by-n parity-check matrix H. It satisfies GH<sup>tr</sup> = 0 (<mark>mod</mark> 2), where H<sup>tr</sup> denotes the matrix transpose of H, G is the code's generator matrix, and this zero matrix is k-by-(n-k). If G = [k P] then H = [-P<sup>tr</sup> In-k]. Most functions in this toolbox assume that a parity-check matrix is in standard form when you use it as an input argument.

The table below summarizes the standard forms of the generator and parity-check matrices for an [n,k] binary linear block code.

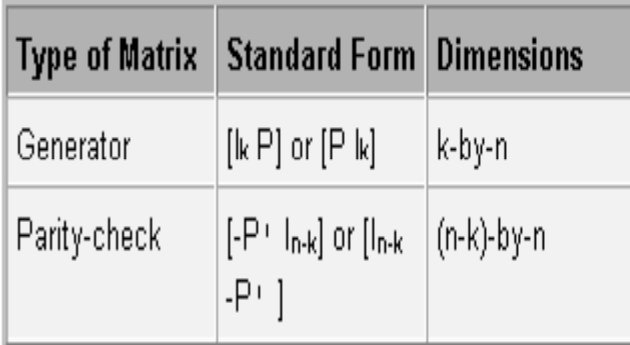

Ik is the identity matrix of size k and the 1 symbol indicates matrix transpose. (For binary codes, the minus signs in the parity-check form listed above are irrelevant; that is,  $-1 = 1$  in the binary field.)

Examples. In the command below, parmat is a parity-check matrix and genmat is a generator matrix for a Hamming code in which  $[n,k] = [2<sup>3</sup> - 1, n-3] = [7,4]$ . Notice that genmat has the standard form [P |k].

> $\mathbf{1}$  $\circ$  $\mathbf 1$

 $\circ$  $\circ$  $\circ$  $\mathbf{1}$ 

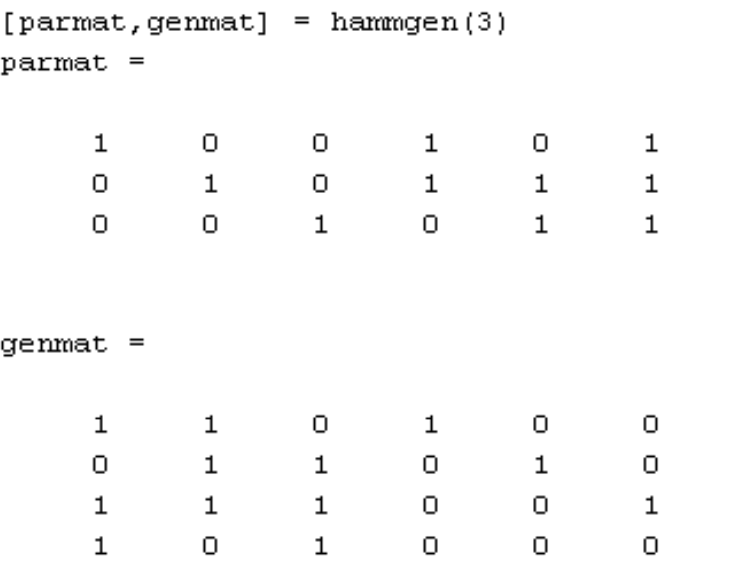

The next example finds parity-check and generator matrices for a [7,3] cyclic code. The eyelpoly function is mentioned below in Generator Polynomial.

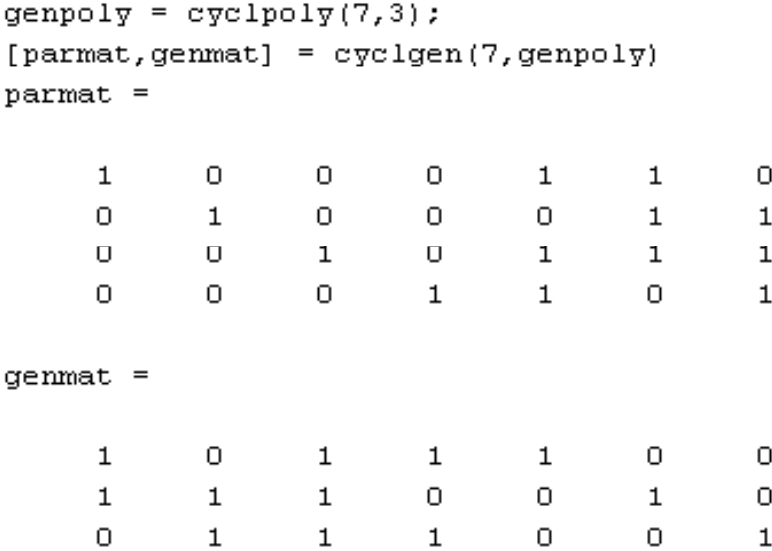

#### **Decoding Table**

A decoding table tells a decoder how to correct errors that might have corrupted the code during transmission. Hamming codes can correct any single-symbol error in any codeword. Other codes can correct, or partially correct, errors that corrupt more than one symbol in a given codeword.

This toolbox represents a decoding table as a matrix with n columns and  $2^n$  (n-k) rows. Each row gives a correction vector for one received codeword vector. A Hamming decoding table has n+1 rows. The syndtable function generates a decoding table for a given parity-check matrix.

**Example: Using a Decoding Table.** The script below shows how to use a Hamming decoding table to correct an error in a received message. The hammgen function produces the parity-check matrix, while the syndtable function produces the decoding table. The transpose of the parity-check matrix is multiplied on the left by the received codeword, yielding the syndrome. The decoding table helps determine the correction vector. The corrected codeword is the sum (modulo 2) of the correction vector and the received codeword.

```
% Use a [7,4] Hamming code.
m = 3; n = 2^{m}-1; k = n-m;
parmat = hammgen(m): \frac{1}{2} Produce parity-check matrix.
trt = syndtable(parmat); % Produce decoding table.
recd = [1 0 0 1 1 1 1] % Suppose this is the received vector.
syndrome = rem(recd * parmat'.2):
syndrome de = bi2de(syndrome, 'left-msb'); % Convert to decimal.
disp([Syndrome = ',num2str(syndrome de),...' (decimal), ', num2str (syndrome), ' (binary)'])
corrvect = trt(1+syndrome de, :) % Correction vector
% Now compute the corrected codeword.
corrected code = rem(corrvect+recd, 2)
```
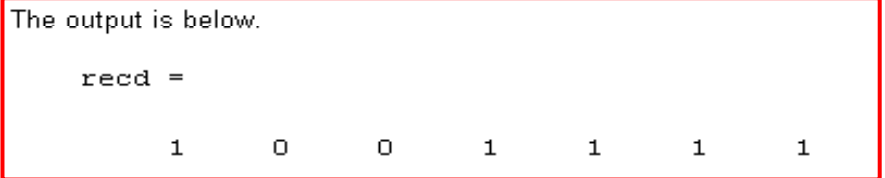

Syndrome = 3 (decimal),  $0$  1 1 (binary)

```
correct =Ω.
                       \circ\mathbf{O}\circ\mathbf{1}\circ\circ
```

```
correctedcode =\mathbf{1}\circ\circ\mathbf{1}\circ\mathbf{1}\mathbf{1}
```

```
% Use a [7,4] Hamming code.
m = 3; n = 2^m-1; k = n-m;
parmat = hammgen(m); \frac{1}{2} Produce parity-check matrix.
trt = syndtable(parmat); \frac{1}{2} Produce decoding table.
recd = [1 0 0 1 1 1] % Suppose this is the received vector.
syndrome = rem(recd * parmat', 2);
syndrome de = bi2de(syndrome, 'left-msb'); \frac{1}{2} Convert to decimal.
disp(['Symdrome = ',num2str(syndrome de),...' (decimal), ', num2str(syndrome), ' (binary)'])
corrvect = trt(1+syndrome de,:) % Correction vector
% Now compute the corrected codeword.
```

```
corrected code = rem(corrvect + recd, 2)
```